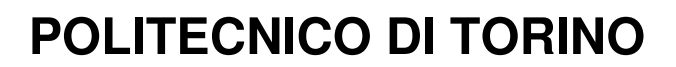

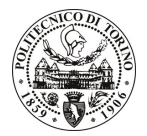

Avviso di procedura per il conferimento di un incarico individuale di collaborazione coordinata e continuativa presso il Dipartimento di Idraulica, Trasporti ed Infrastrutture Civili per lo svolgimento di attività di "Creazione di un modello idrologico per la valutazione delle piene nell'ambito del progetto "Design and integrate Flood Risk Indices (waterlogging, possibly river flood indices)" in collaborazione con la società ITHACA, su incarico del World Food Programme per il governo dell'Etiopia"

# cod. 137/10/CC

# Il Responsabile del Servizio Risorse Umane e Organizzazione

# **Avvisa**

**Art. 1 Oggetto** 

È indetta una procedura di valutazione comparativa per l'affidamento temporaneo di un incarico individuale di collaborazione coordinata e continuativa a personale esterno di particolare e comprovata specializzazione universitaria presso il Dipartimento di Idraulica, Trasporti ed Infrastrutture Civili per lo svolgimento di attività di "Creazione di un modello idrologico per la valutazione delle piene nell'ambito del progetto "Design and integrate Flood Risk Indices (waterlogging, possibly river flood indices)" in collaborazione con la società ITHACA, su incarico del World Food Programme per il governo dell'Etiopia".

In particolare l'attività prevede:

Il collaboratore dovrà comparare diversi software e descrivere il loro utilizzo per l'analisi idrologica per la previsione delle piene in paesi in via di sviluppo e in bacini scarsamente strumentati, sviluppando i seguenti punti: scelta del software per la modellazione, preparazione dei dati, creazione del modello, valutazione dell'attendibilità dei risultati. L'incarico è sviluppato nell'ambito del progetto "Design and integrate Flood Risk Indices (waterlogging, possibly river flood indices)", in collaborazione con la società ITHACA e su incarico del World Food Programme per il governo dell'Etiopia.

Le competenze professionali richieste sono:

- Conoscenze di software GIS e freeware per la modellazione idrologica;
- Competenze dei bacini contenenti all'interno laghi di notevoli dimensioni con funzione di laminazione delle piene.

Modalità di realizzazione:

Attività prevalentemente autonoma, con presenza periodica in dipartimento per attività di coordinamento e presso la società Ithaca, responsabile del progetto.

La durata dell'incarico sarà pari a 2 mesi e il compenso lordo complessivo è pari a € 5.000,00.

Luogo della prestazione sarà il Dipartimento di Idraulica, Trasporti ed Infrastrutture Civili del Politecnico di Torino, corso Duca degli Abruzzi 24, Torino.

# **Art. 2 Requisiti**

Per la partecipazione alla procedura di valutazione comparativa sono richiesti i sequenti titoli di studio:

- Laurea specialistica o magistrale o dell'ordinamento antecedente il D.M. 509/99 in Ingegneria per l'Ambiente e il Territorio, oppure Ingegneria Civile.
- Dottorato di ricerca in ambito idraulico-idrologico.

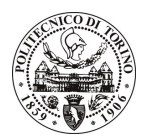

# **POLITECNICO DI TORINO**

## **Art. 3**

#### Domanda e termine di presentazione

La domanda di partecipazione va presentata in carta semplice al Servizio Risorse Umane e Organizzazione -Ufficio Personale non strutturato ed elaborazione dati - negli orari 10.00-13.00, e 14.00-16.00, ovvero inviata tramite fax, allegando copia di un documento di riconoscimento in corso di validità, al n. 0115645919, entro le ore 16.00 del giorno 14.7.2010. La data di arrivo sarà comprovata dal timbro a calendario apposto dall'ufficio. Non saranno ritenute valide le domande pervenute oltre il suddetto termine.

La domanda deve essere corredata dal curriculum vitae, contenente dettagliata descrizione in merito a studi ed esperienze professionali maturate, nonché ogni altra informazione che il candidato ritenga utile ai fini della valutazione, in relazione al profilo professionale richiesto.

#### Art. 4 **Selezione**

La Commissione procederà a valutare comparativamente i curricula presentati dai candidati ed allo svolgimento di un colloquio che si terrà in data 16.7.2010 alle ore 16.00, presso il Dipartimento di Idraulica, Trasporti ed Infrastrutture Civili - Corso Duca degli Abruzzi, 24- Torino.

I criteri di valutazione sono predeterminati dalla stessa Commissione.

Al termine dei lavori la Commissione redige un verbale in cui dà conto delle operazioni svolte e delle valutazioni espresse nei confronti dei candidati.

I 'esito della all'indirizzo procedura valutativa verrà pubblicato sul sito weh www.swa.polito.it/services/concorsi/

# **Art. 5**

#### **Contratto**

Il candidato dichiarato idoneo sarà invitato a stipulare un contratto di collaborazione coordinata e continuativa e si obbligherà a fornire la propria collaborazione in forma autonoma e senza vincolo di subordinazione.

La mancata presentazione alla stipula determina la decadenza del diritto alla stipula stessa.

#### **Art. 6**

#### Stipula del contratto: controllo preventivo di legittimità

L'efficacia del contratto che verrà stipulato a seguito della procedura in oggetto è subordinata all'esito positivo del controllo preventivo di legittimità da parte della Corte dei Conti, ai sensi dell'art. 3, comma 1, lettera f bis della L. 20/94.

## **Art. 7**

#### Norme di salvaguardia e tutela della Privacy

Per quanto non espressamente previsto dal presente bando saranno applicate, in quanto compatibili, le norme di legge in materia concorsuale.

I dati personali trasmessi dai candidati con la domanda di partecipazione alla selezione, ai sensi del D.Lqs. 196/03, saranno trattati per le finalità di gestione della procedura di valutazione comparativa.

Torino, 9.7.2010

> IL RESPONSABILE DEL SERVIZIO RISORSE UMANE E ORGANIZZAZIONE (Paola Vigliani) F.to P. VIGLIANI